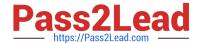

## MAYA12\_A<sup>Q&As</sup>

Maya 2012 Certified Associate Examination

# Pass Autodesk MAYA12\_A Exam with 100% Guarantee

Free Download Real Questions & Answers PDF and VCE file from:

https://www.pass2lead.com/maya12\_a.html

100% Passing Guarantee 100% Money Back Assurance

Following Questions and Answers are all new published by Autodesk Official Exam Center

- Instant Download After Purchase
- 100% Money Back Guarantee
- 365 Days Free Update
- 800,000+ Satisfied Customers

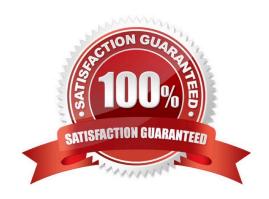

#### https://www.pass2lead.com/maya12\_a.html

#### 2024 Latest pass2lead MAYA12\_A PDF and VCE dumps Download

#### **QUESTION 1**

Which of the following BEST describes the Blend Shape deformer? The Blend Shape deformer...

- A. creates a joint system based on the topology of the surface
- B. allows you use several target shapes to help reshape another piece of geometry.
- C. is a special object you use to control the deformation effects of rigid skinning.
- D. lets you manually sculpt NURBS, polygons, or Subdivision surfaces quickly with the stroke of a brush

Correct Answer: B

Reference: http://stateofish.com/burgoo/blendshape.pdf (page 1)

#### **QUESTION 2**

Which attribute is used to control the number of specular highlights that appear on a rendered object?

- A. Emit Specular
- B. Define Specular
- C. Illuminates by Default
- D. None of the above.

Correct Answer: A

#### **QUESTION 3**

Identify the Tumble camera Icon in the images below.

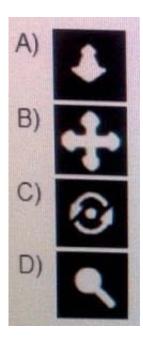

- A. Option A
- B. option B
- C. Option C
- D. Option D

Correct Answer: B

#### **QUESTION 4**

What does the Search and Replace Names option help you rename?

- A. One object at a time,
- B. Multiple objects at a time.
- C. Multiple objects and hierarchies
- D. Objects and Attribute names

Correct Answer: B

Reference:

http://www.autodesk.com/us/maya/2011help/index.html?url=./files/Viewing\_the\_scene\_Using\_the \_ViewCube.htm,topicNumber=d0e70082

#### **QUESTION 5**

When choosing an NISC Video Image preset, in addition to image width and height, which other setting is changed

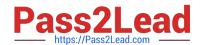

### https://www.pass2lead.com/maya12\_a.html 2024 Latest pass2lead MAYA12\_A PDF and VCE dumps Download

- A. Pixel Aspect Ratio
- B. Renderable Camera
- C. File format becomes TGA
- D. Device Aspect Ratio

Correct Answer: A

MAYA12 A PDF Dumps

MAYA12 A Study Guide

MAYA12 A Exam **Questions**